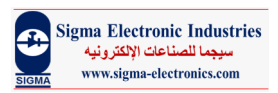

# VM-08 Plus

# Digital Panel meter

#### General Introduction:

- · VM08 Model is a digital panel meter used to measure and display single phase AC phase voltage
- Meter power supply works with 110/220 volt AC or DC

# Mechanical Specs:

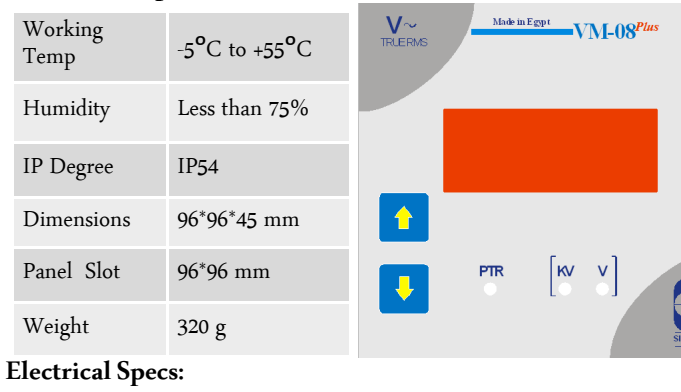

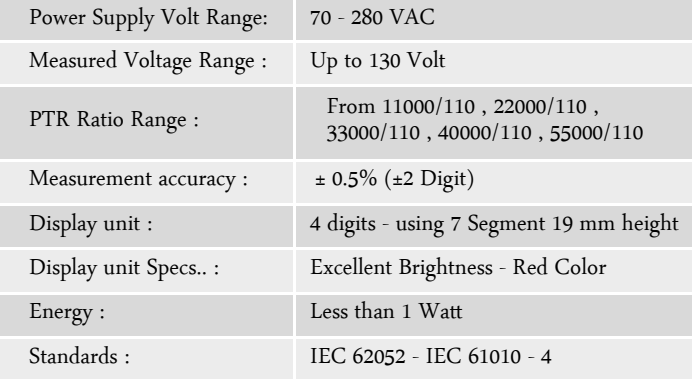

# PTR Ratio Setting Method:

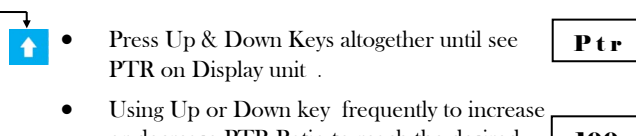

- or decrease PTR Ratio to reach the desired Ratio 1). 100
- Press Up & Down Keys altogether until see SAV on Display unit to save the PTR Ratio 2)

# VM08 Wiring:

 $\ddagger$ 

╺╺╺

Make sure that the connections are right before VM08 start up. To guarantee accurate measurements

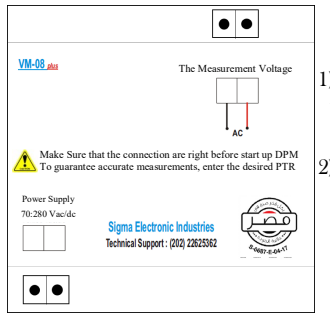

#### Notes:

1) While setting PTR Ratio , the displayed value is PTR Ratio

**SAVE** 

2)VM returns to display mode without saving adjustments If not pressing any keys for more than 5 seconds

Sales & Head Office: 9 Al Obour Building, Salah Salem St., Cairo, Egypt.

Factory: El Obour City, Area No 22, 23, Block 13037, 1st Industrial zone.

Tel.:  $(202)$  2403 7030 - 2262 5362 Fax:  $(202)$  2262 0562

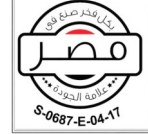

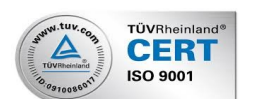

#### VM-08 Plus Digital Panel meter

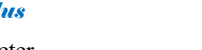

#### **Sigma Electronic Industries** باعات الالكتر ونيه www.sigma-electronics.com

#### مقدمة عامة

- إن عداد طراز VM08 هو عداد قياس رقمي يُستخدم لقياس وعرض القيمة الفعالة للجهد
- كذلك يمتاز بمصدر تغذية خارجي للجهد يعمل على جمحود 110/220 فولت مستمر او متردد

#### الخصائص المبكانيكية:

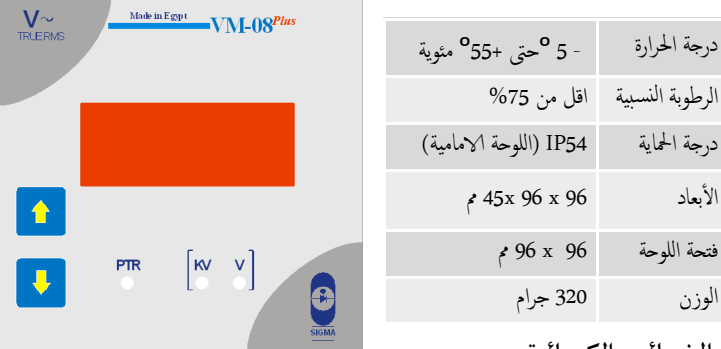

#### الخصائص الكهربائية:

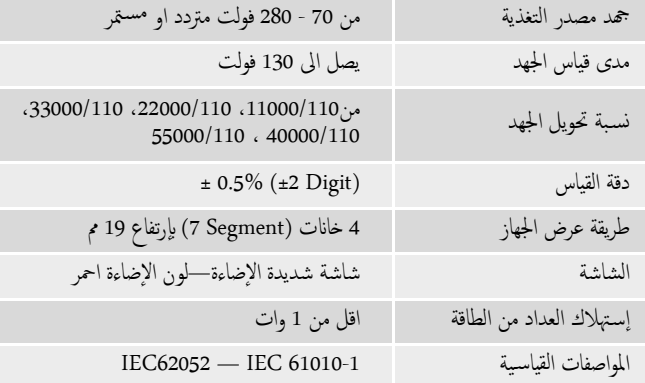

# تعديل معدل محول الجهد

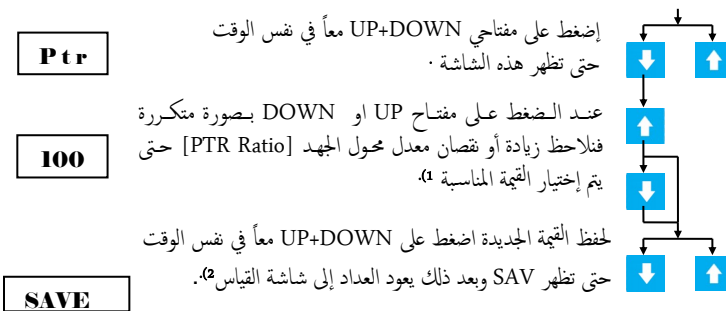

#### نوصيل عداد VM08 للمرة الأولى: o

· تأكد أن العداد مثبت على لوحة التوزيع بطريقة صحيحة ومناسبة وأن الأسلاك موصلة بالعداد بطريقة ȓ صحيحة وآمنة وذلك لضبان الحصول على قراءات دقيقة

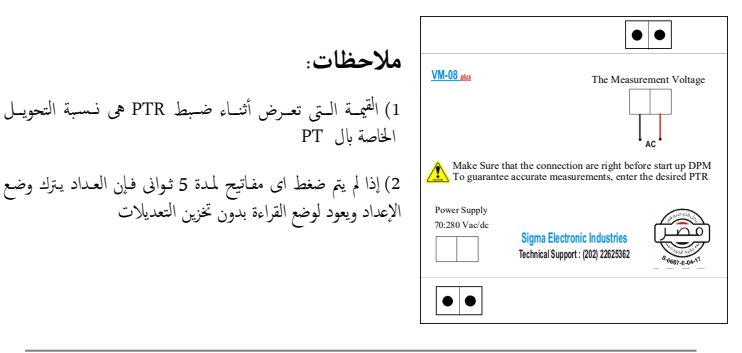

Sales & Head Office: 9 Al Obour Building, Salah Salem St., Cairo, Egypt.

Factory: El Obour City, Area No 22, 23, Block 13037, 1st Industrial zone.

Tel.: (202) 2403 7030 - 2262 5362 Fax: (202) 2262 0562

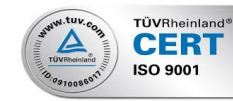

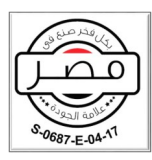